**LIEBERMANSOFTWARE...** 

## **COM+ Manager™**

## **Manage and Modify Components Throughout the Enterprise from One Display**

*Regularly Update Domain Account Credentials Referenced by Components* 

## **KEY FEATURES**

#### **Account Resets**

Changes the accounts referenced by COM+ applications in a single step.

#### **Retrieve Properties**

Retrieves properties for COM+/MTS applications from all managed systems.

**View Properties**  Displays all COM+/MTS applications in one integrated list.

**Retrieve Objects**  Retrieve DCOM objects from all managed systems.

**View Objects**  Retrieve DCOM objects from all managed systems.

**Change Identities**  Change the identities for COM+/MTS applications and DCOM objects.

Organizations running Windows servers embedded with **COM+, MTS and DCOM objects** discover that effectively managing the identities used by these components is difficult. There is no convenient method to see every object on every machine at once, and no simple way to reconfigure them when necessary. With security best practices mandating that credentials be changed at regular intervals, the ability to collectively modify the identity information of all COM objects on every machine in the enterprise is essential.

## **COM+ Manager (CPM)** is a security management tool that **administers COM, MTS, and DCOM objects on a mass basis through a single**

**display**. Every object distributed across all systems in the network can be quickly identified and modified in one operation, eliminating the complexity of locating and changing all of these crucial components manually. The process is completed thoroughly and with verifiable results, enabling more efficient use of IT resources.

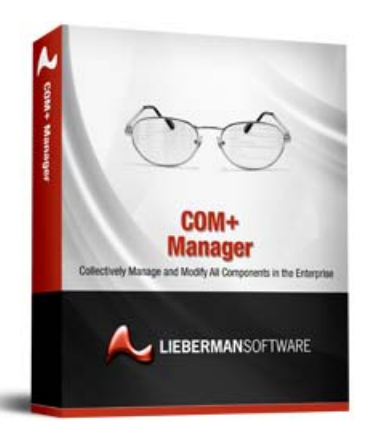

For organizations that must **conform to regulatory compliance standards of changing passwords** throughout the enterprise on a regular basis, COM+ Manager fills a niche. Due to the large amount and wide distribution of objects in the enterprise, it's nearly impossible to know which objects are using which accounts. The task is often overlooked

because of the difficulty, to the detriment of security best practices and compliance regulations. With COM+ Manager, an IT administrator can identify all of the objects that require account information updates. **Just a single step is necessary to change all of the component identities simultaneously**.

#### **Try It Free**

A fully functional trial version of **COM+ Manager** is available for download. The trial lets you manage 10 machines for 30 days. **www.liebsoft.com/cpmdemo**

# **Microsoft Partner**

**Gold Application Development**